## **Índice**

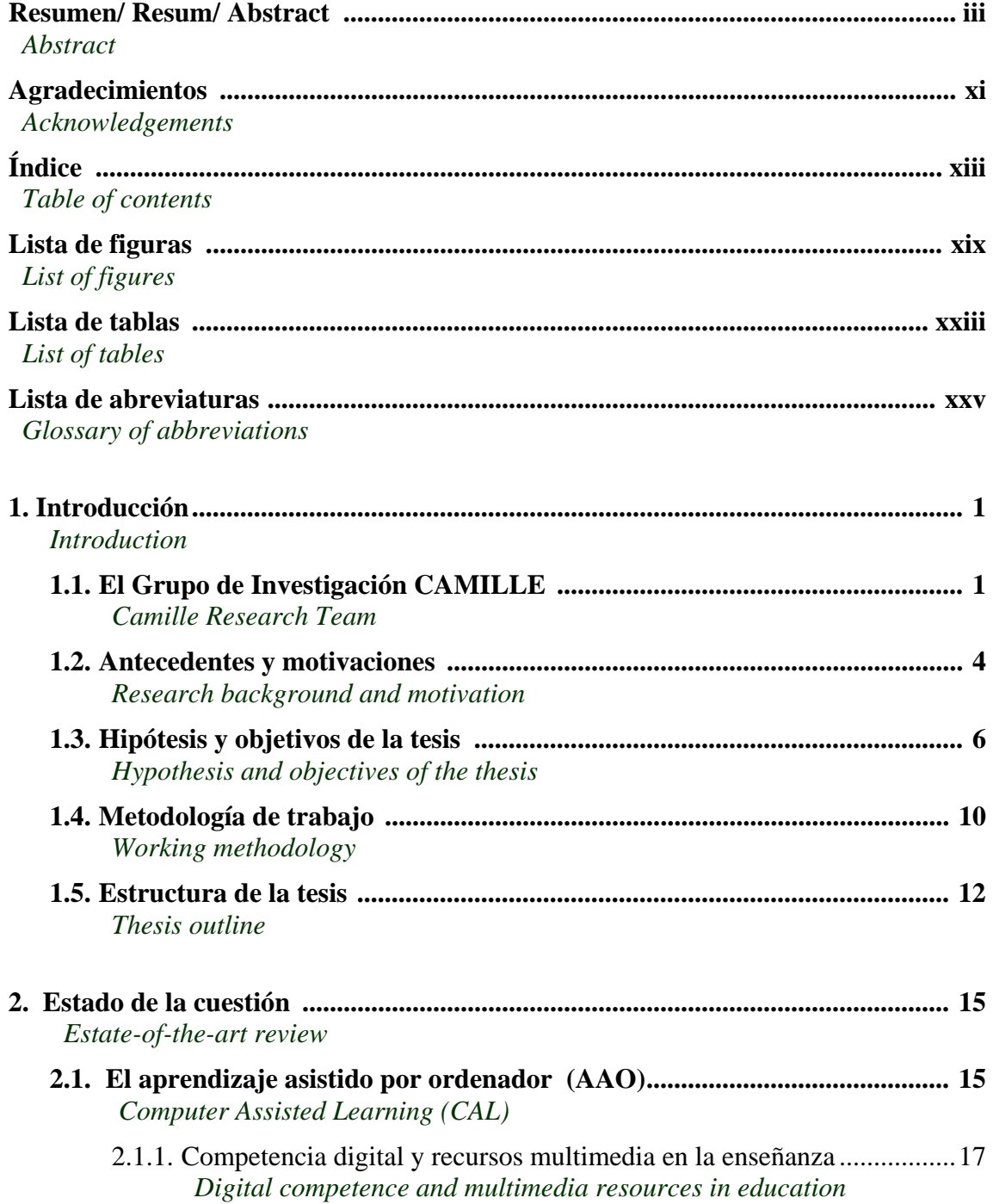

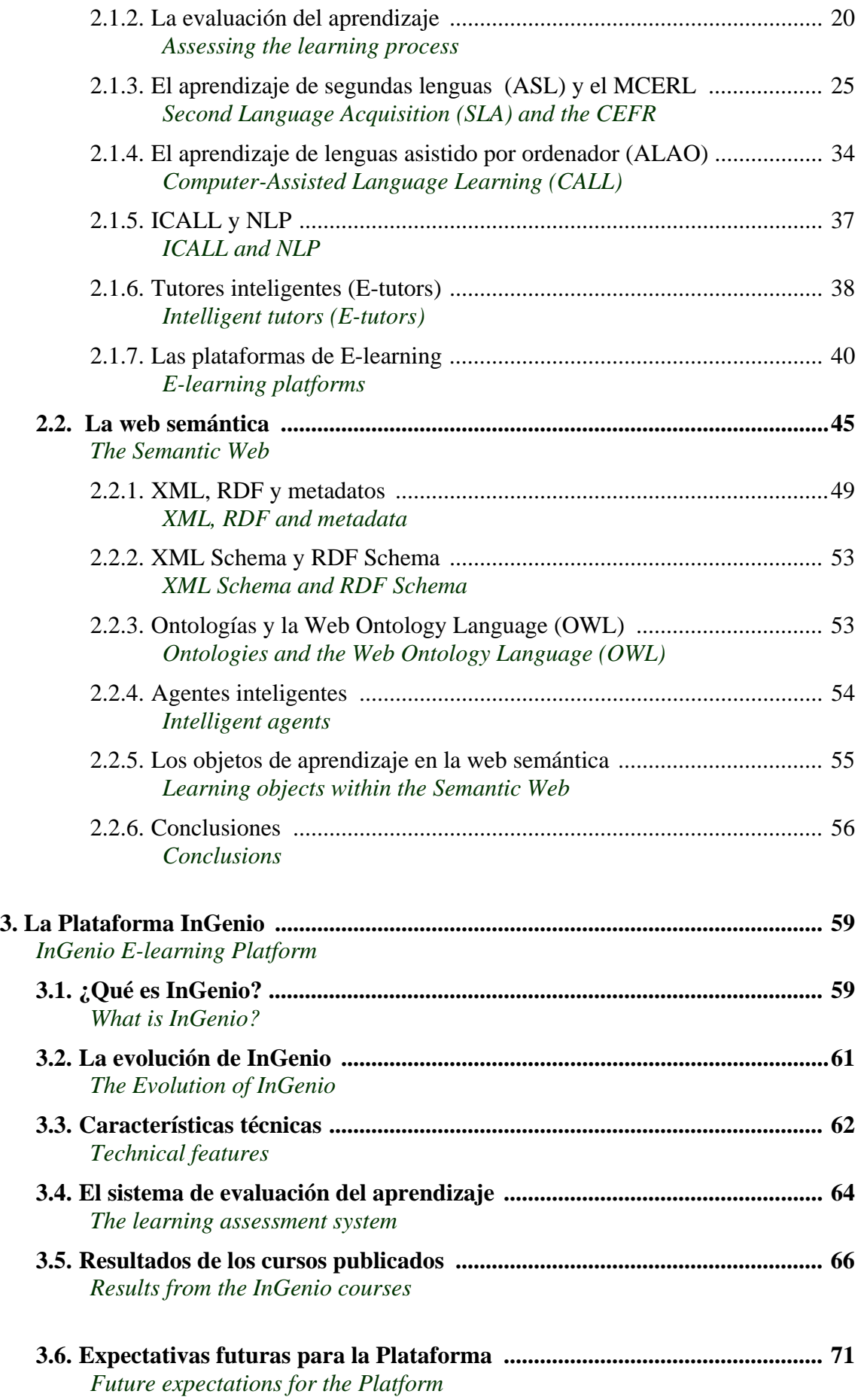

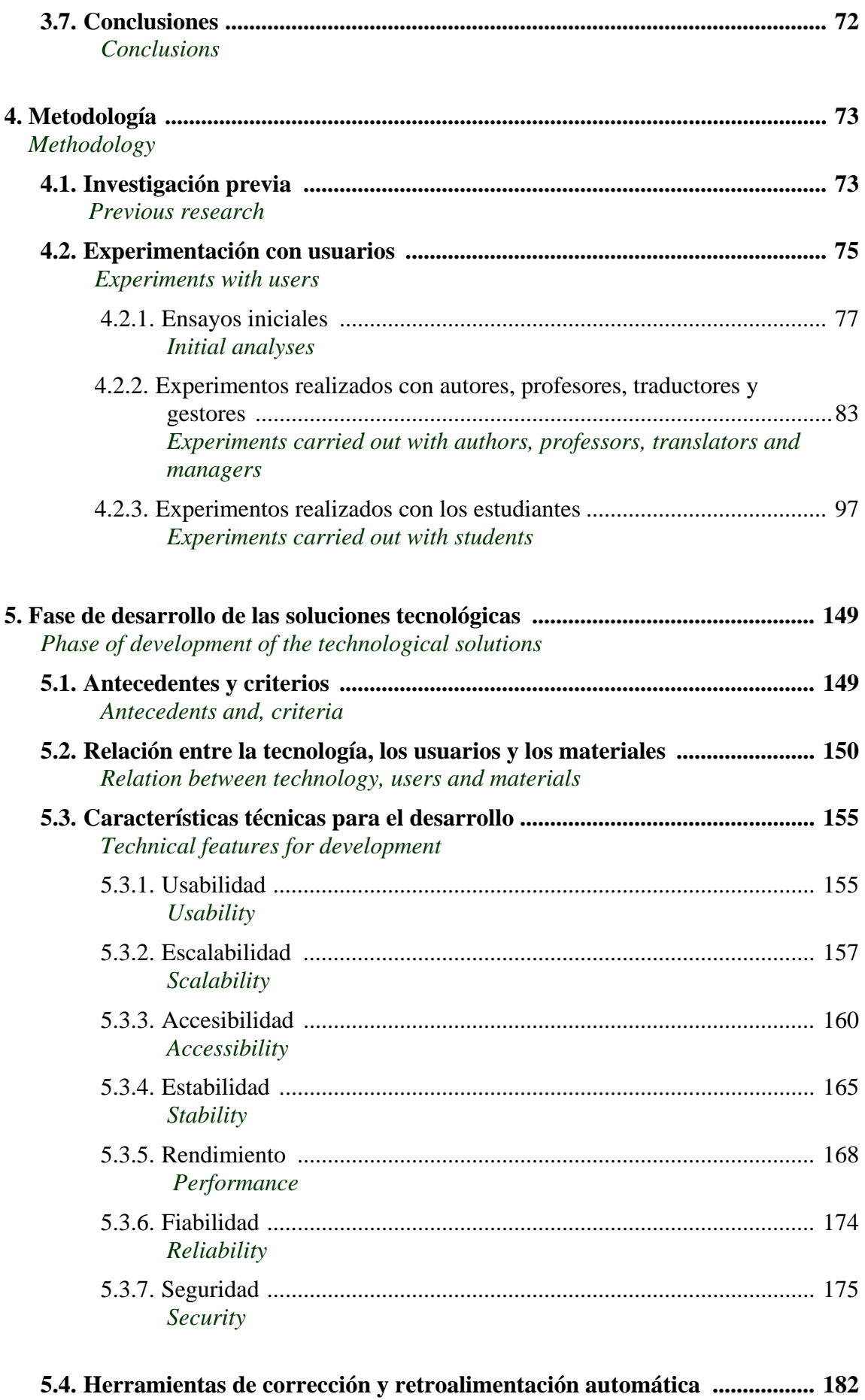

*Automatic tools to provide correction and feedback* 

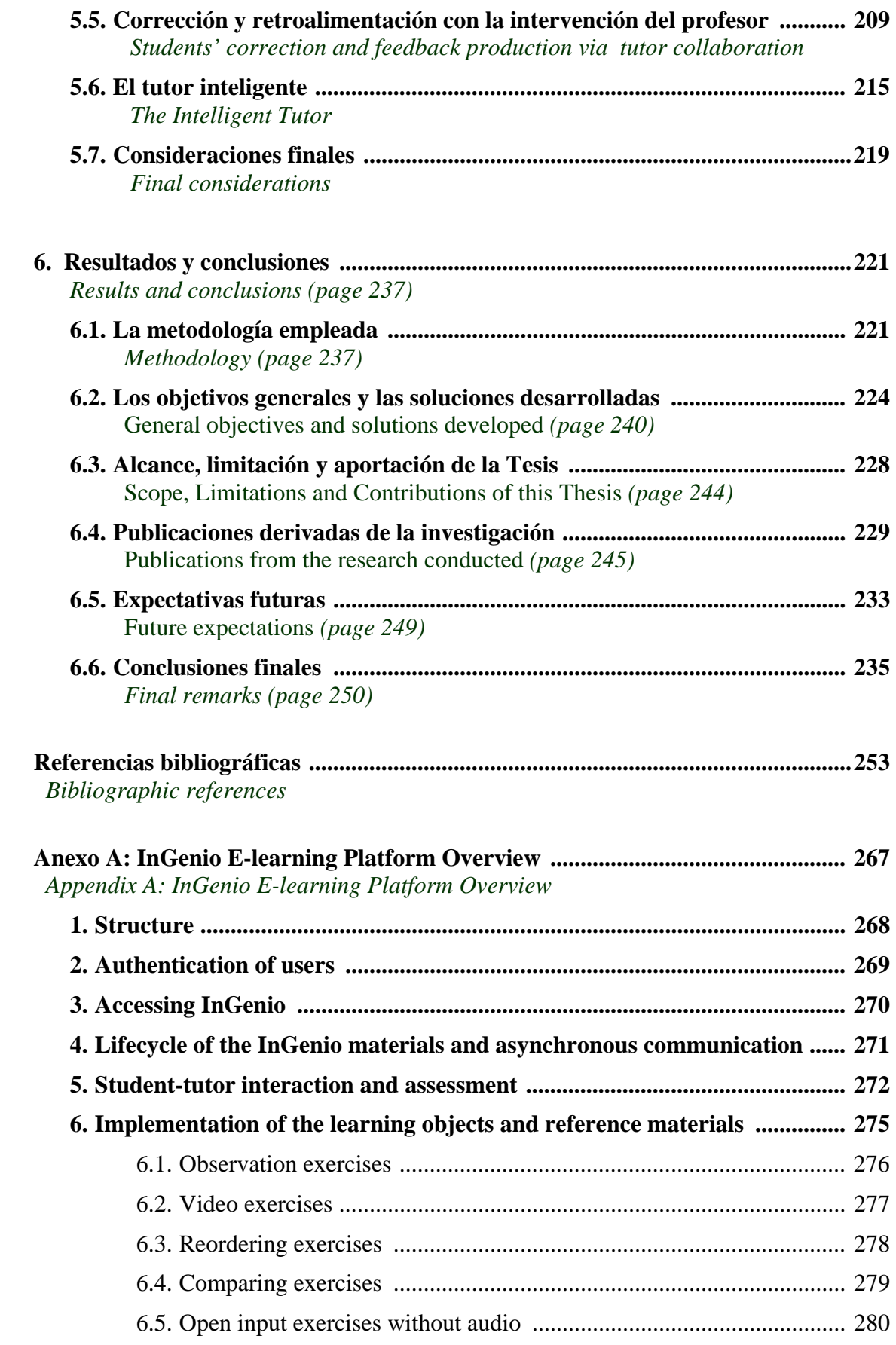

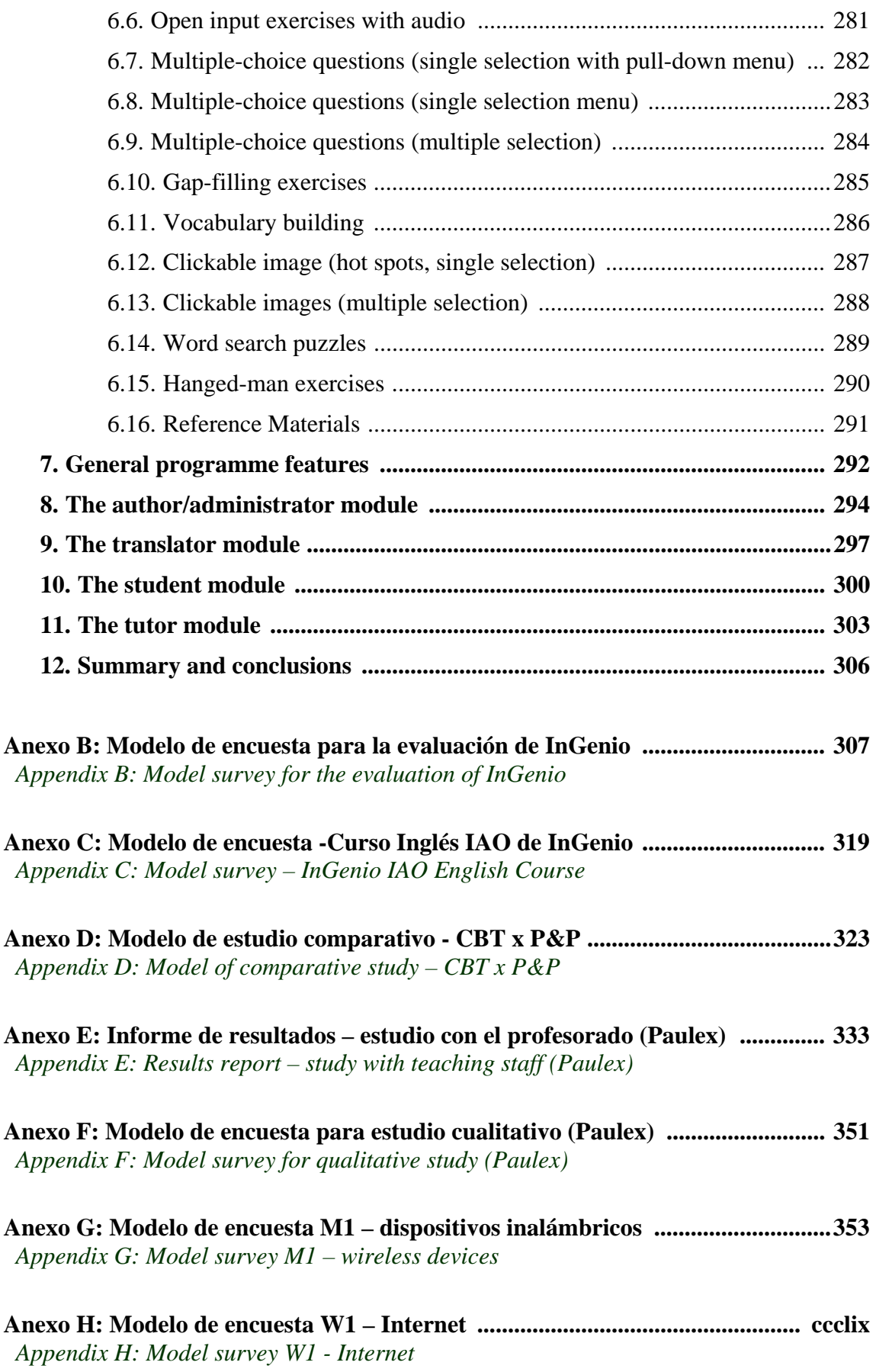

## **Lista de figuras**

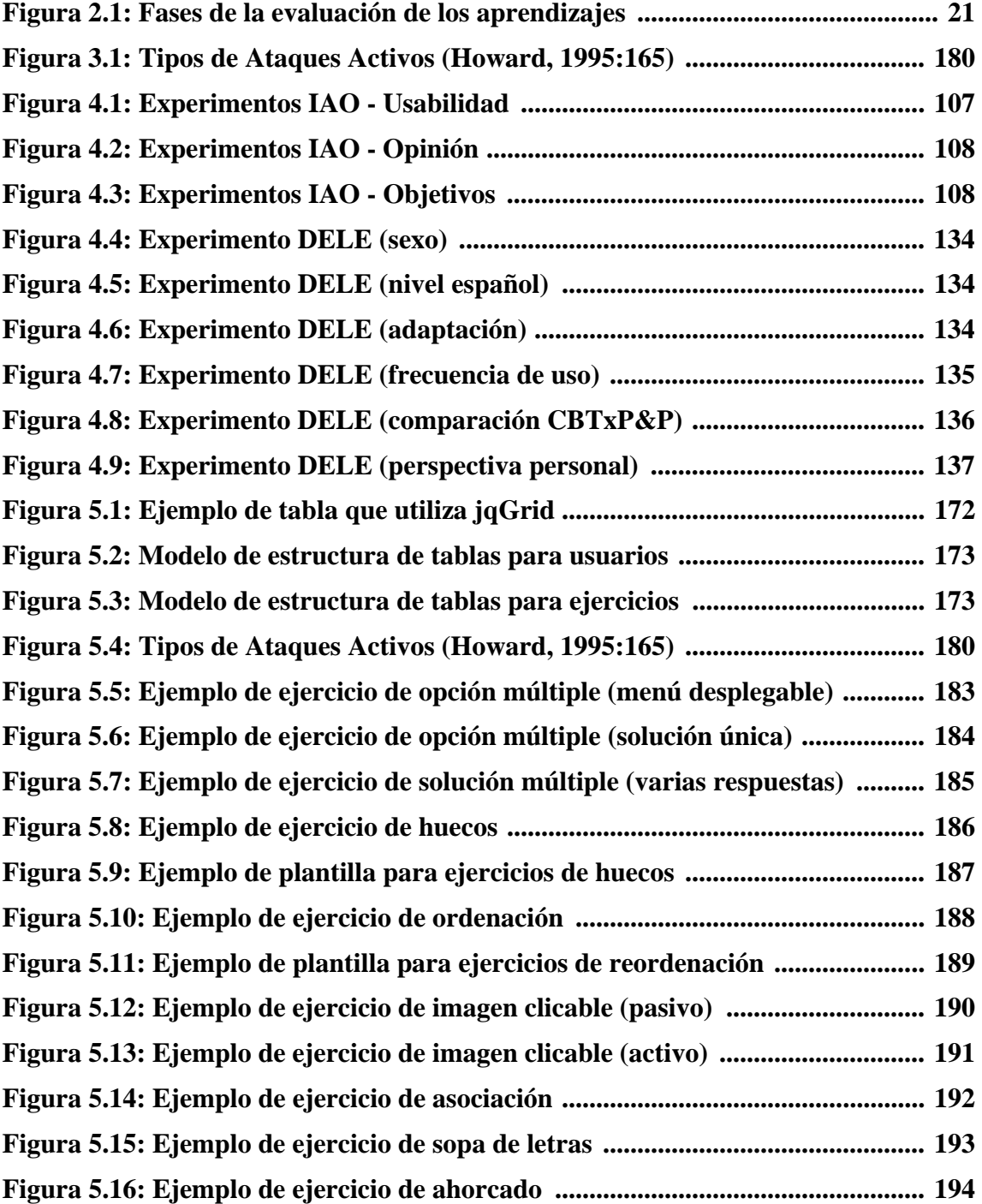

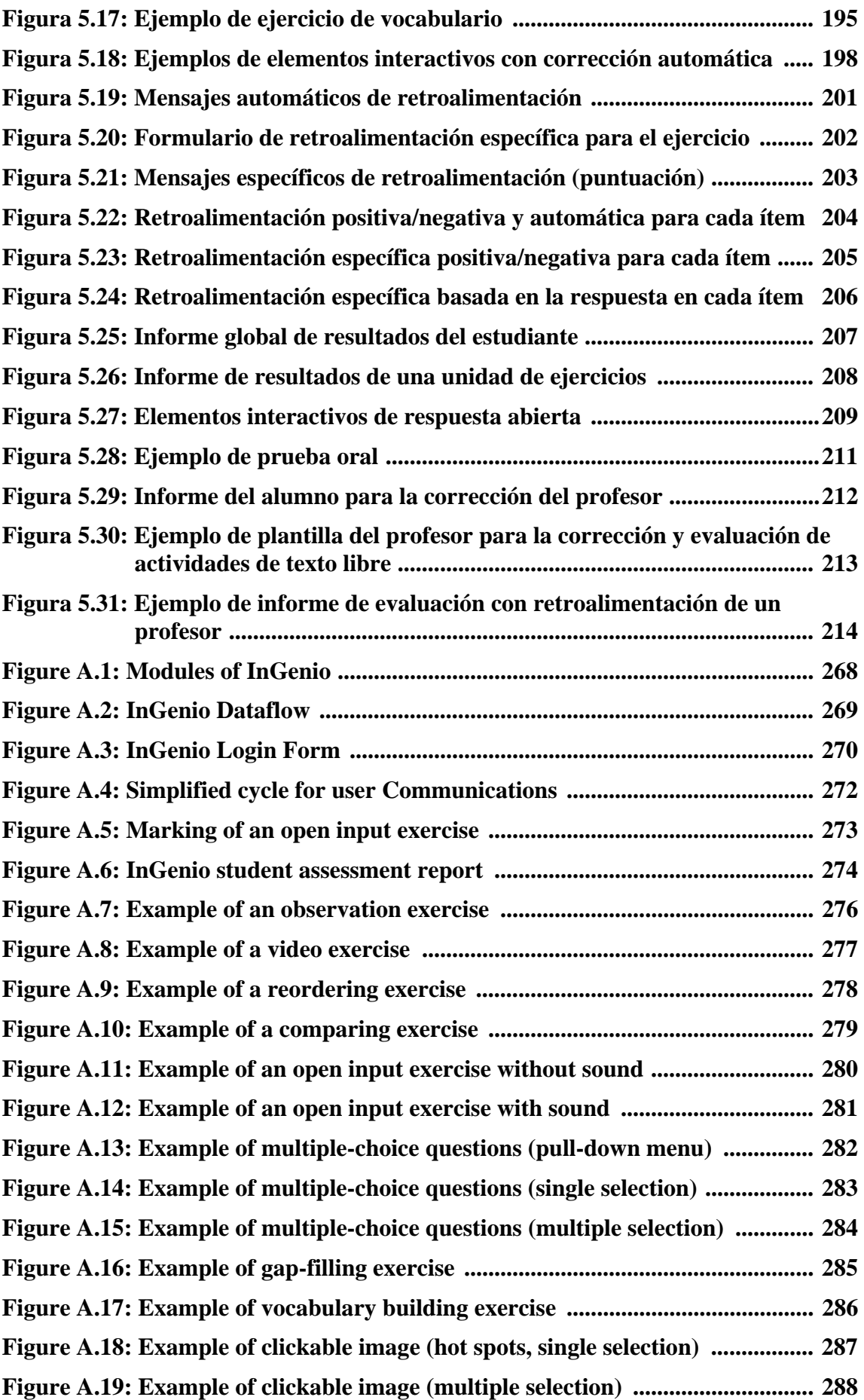

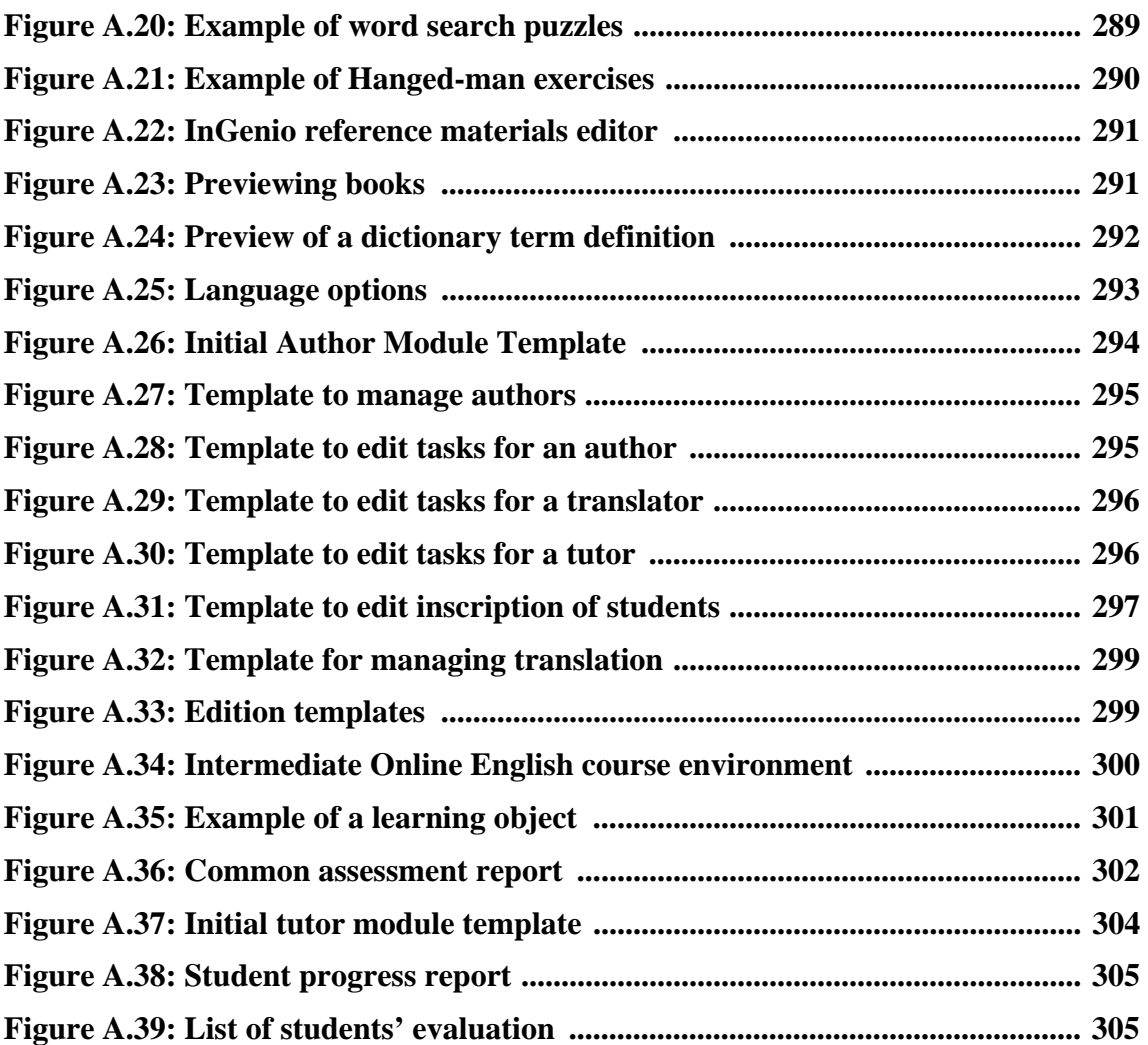

## **Lista de tablas**

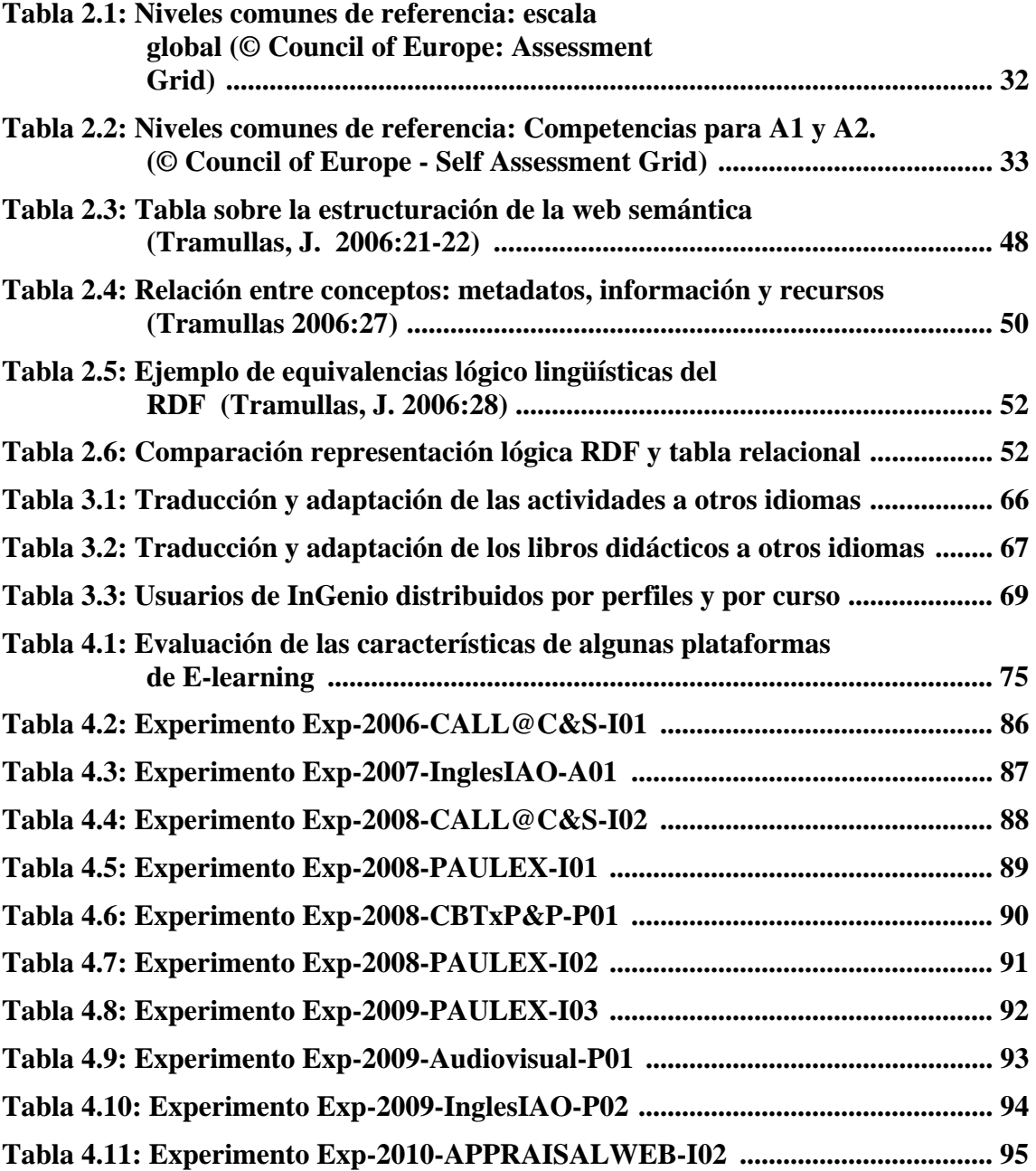

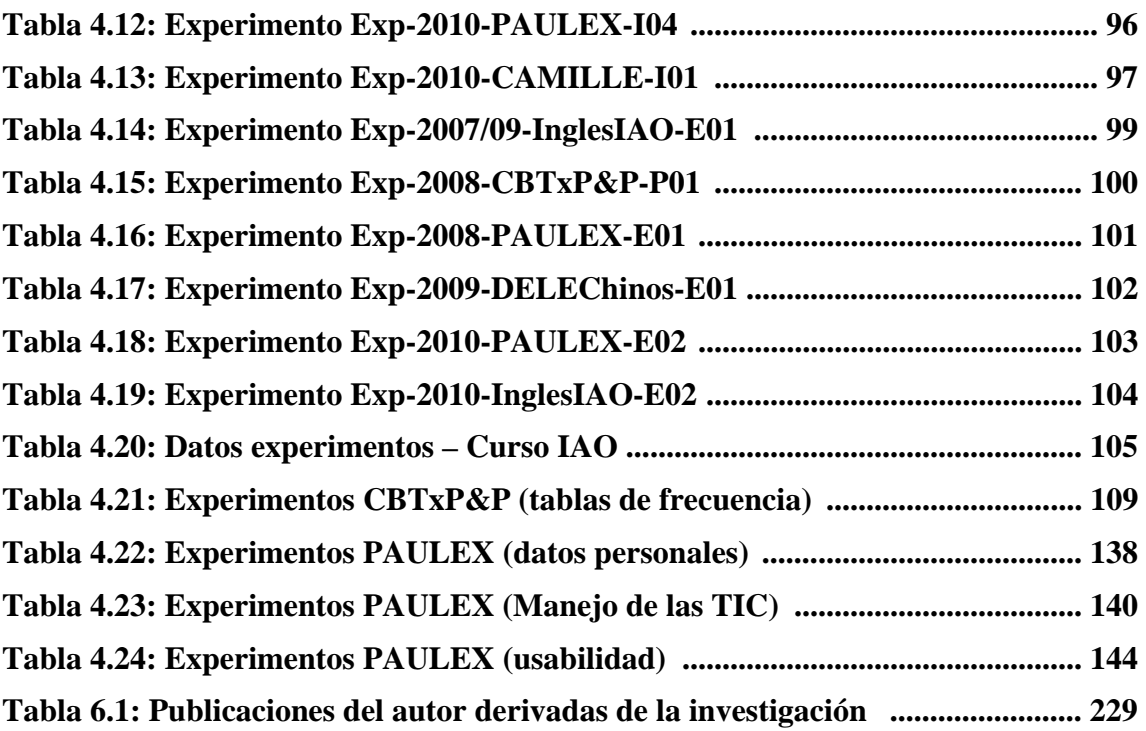